## **Junior Lyceums Annual Examinations 2001**

Education Assessment Unit – Education Division

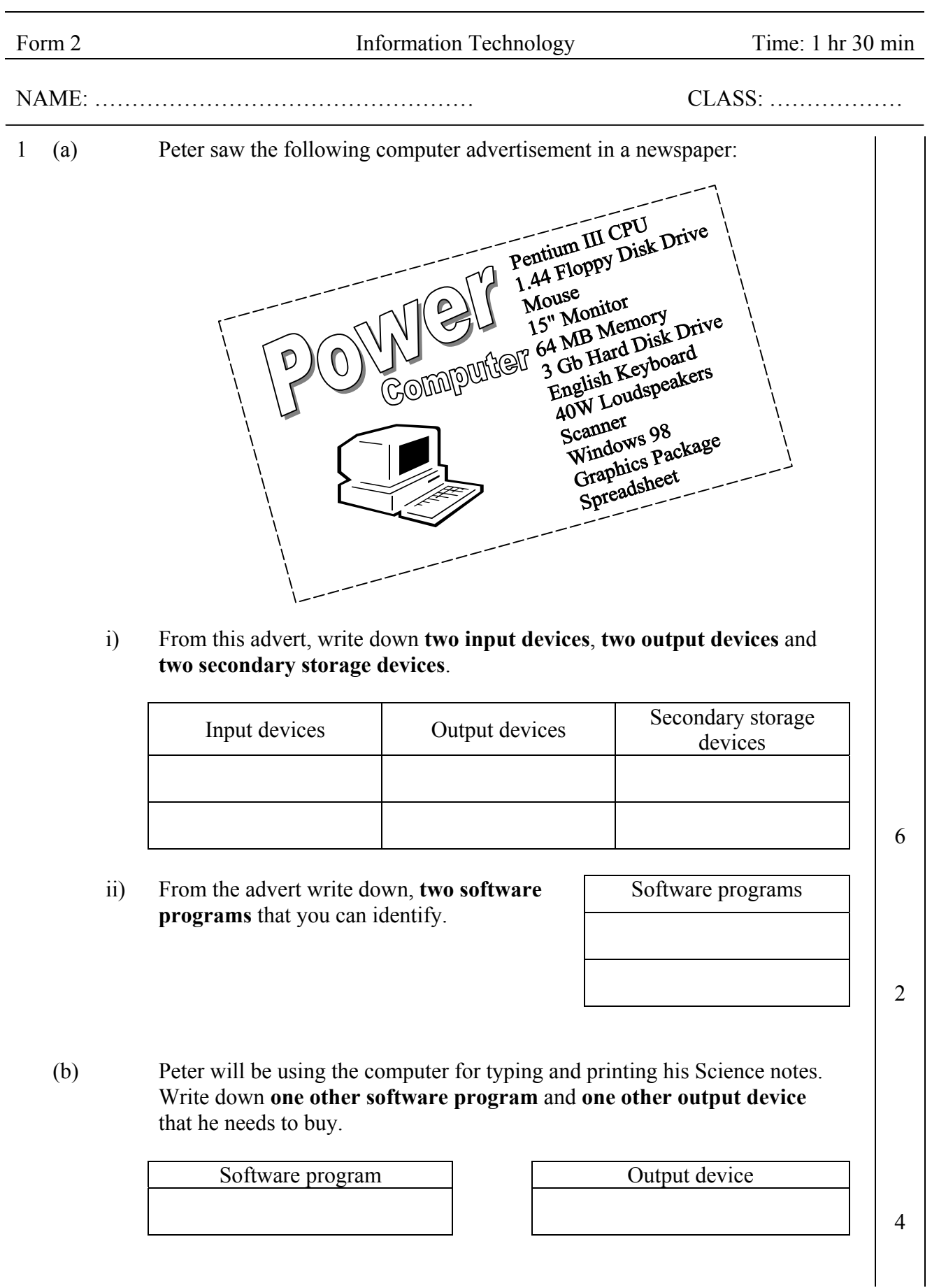

- (c) He has also bought a new 3.5" floppy disk.
	- i) On the diagram, draw a circle around the **icon for the floppy disk**.

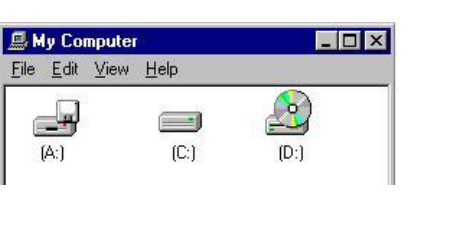

- ii) What should Peter **do to the floppy disk** before he can start saving on it? 2
- The diagram on the right shows part of the dialogue box for performing the task above (question ii). Tick  $(\checkmark)$  which floppy disk can store the larger amount of data. iii)

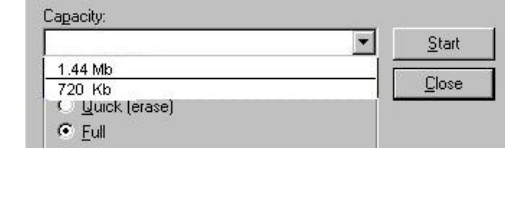

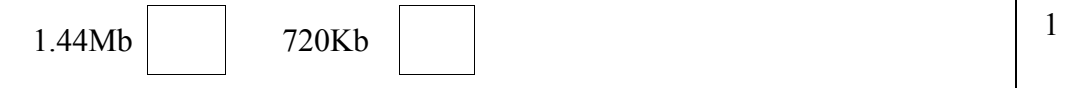

- iv) He would also like to use the floppy disk for English. What must he **create** on the floppy disk to organise his Science notes **separate** from his English notes?
- v) Peter would like to continue his work at school. Write down one reason for saving his work on the floppy disk and **NOT** on the hard disk.

 $\begin{array}{|c|c|c|c|c|c|c|c|c|}\n\hline\n2 & 2 & \hline\n\end{array}$ 

1

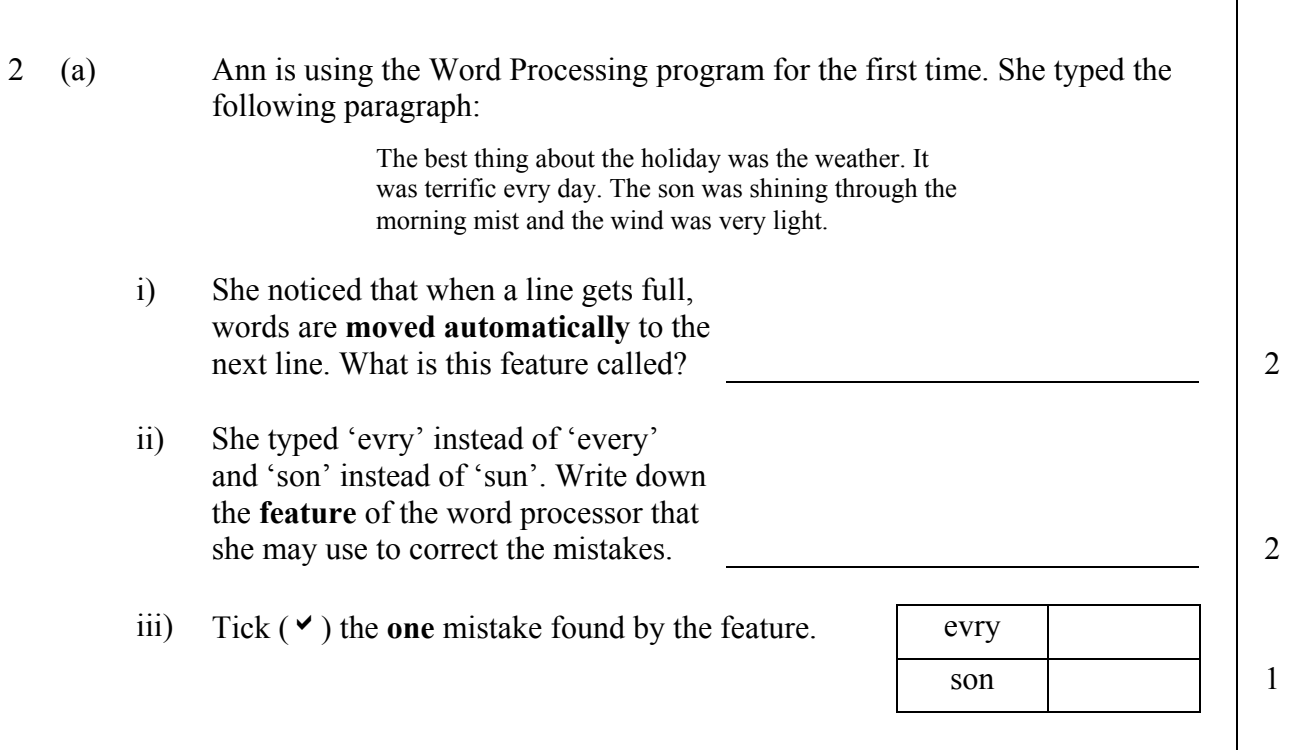

- iv) Why was the other mistake not found by the feature?
- (b) Ann would like to make changes to the text in the paragraph. The diagram below shows part of the Word Processor screen:

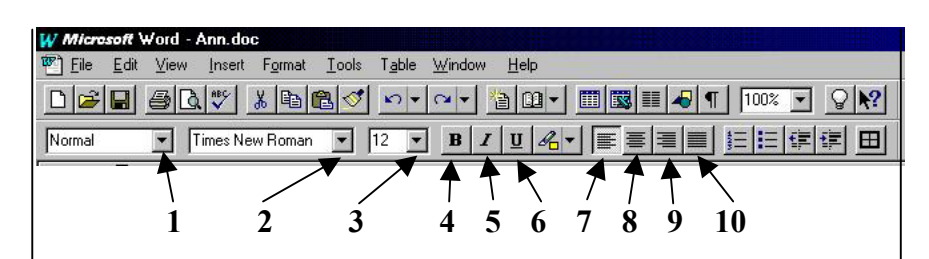

- i) Complete the sentences below. *The first sentence has been done for you*:
	- She must click on button 4 to make the text **bold**.
	- To change the **font type** to Arial she must click button . | 1
	- Click on button to **justify** the text in the paragraph. 1
	- She must click on button <u>same set the font size</u>. 1
- ii) Ann has forgotten the difference between the 'Centre' and 'Justify' buttons. Which **Menu** must she choose to **get information**? 
<sup>1</sup> 1
- iii) She has **already saved** her paragraph. What **filename** did she give to her document?

3 Bernard is using the Word Processing program to produce the Invitation Card for his birthday party, as shown below.

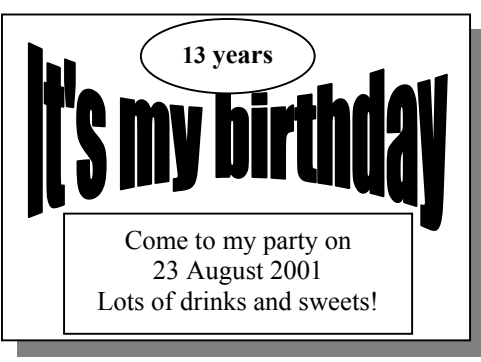

(a) What is the name of the program for producing the **fancy design** for the title of the card?

2

2

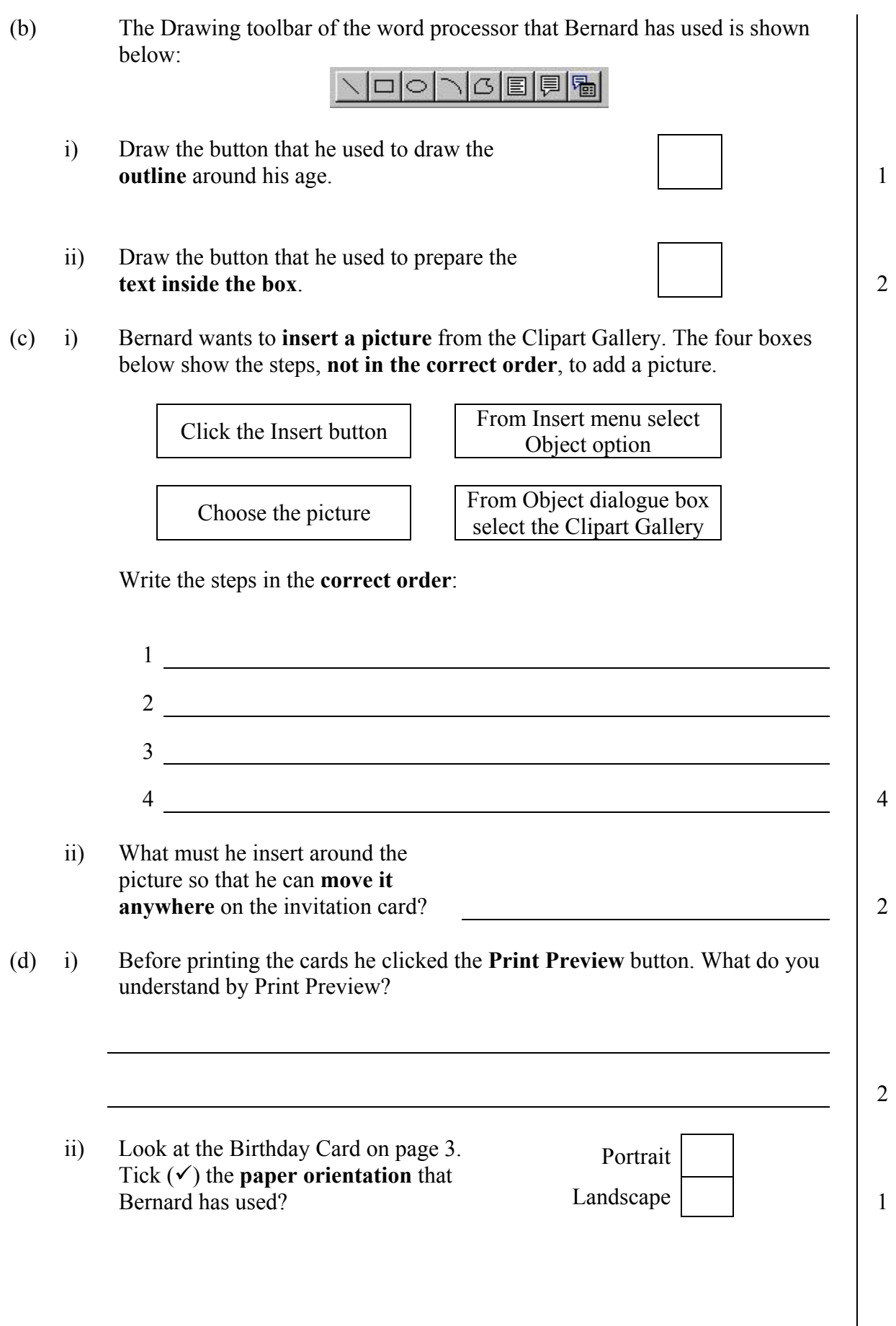

4 Caroline painted the following picture of **Filfla** using the Paint program. The diagram also shows the options in the Edit menu.

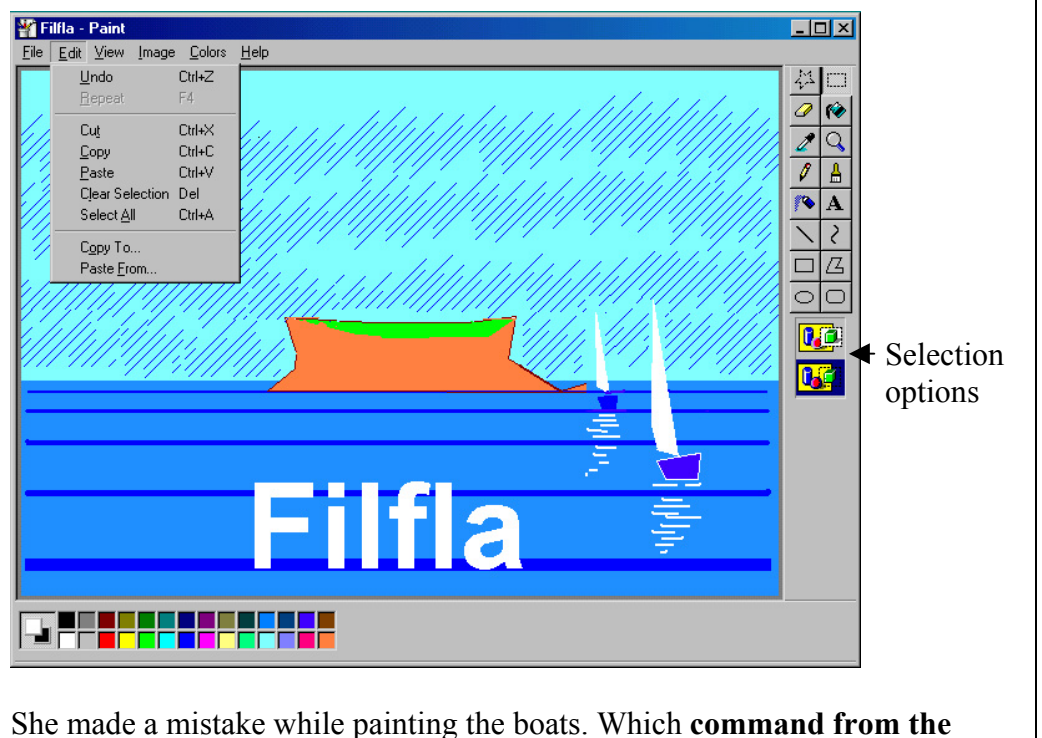

- i) She made a mistake while painting the boats. Which **command from the Edit menu** must she select to remove the last action.
- ii) Explain how she has covered the sky with lines without drawing every single line.
- iii) Caroline wants to import a clip art of a bird to put in the picture of Filfa. Which command from the **Edit menu** does she need to select? 2
- iv) When she wrote the title 'Filfla' the foreground colour was white. How can she **change the foreground colour** and fill the letters with the same colour?
- 2

1

2

v) Draw the button from the Toolbox that Caroline has used to draw the outline of Filfla **on one action**.

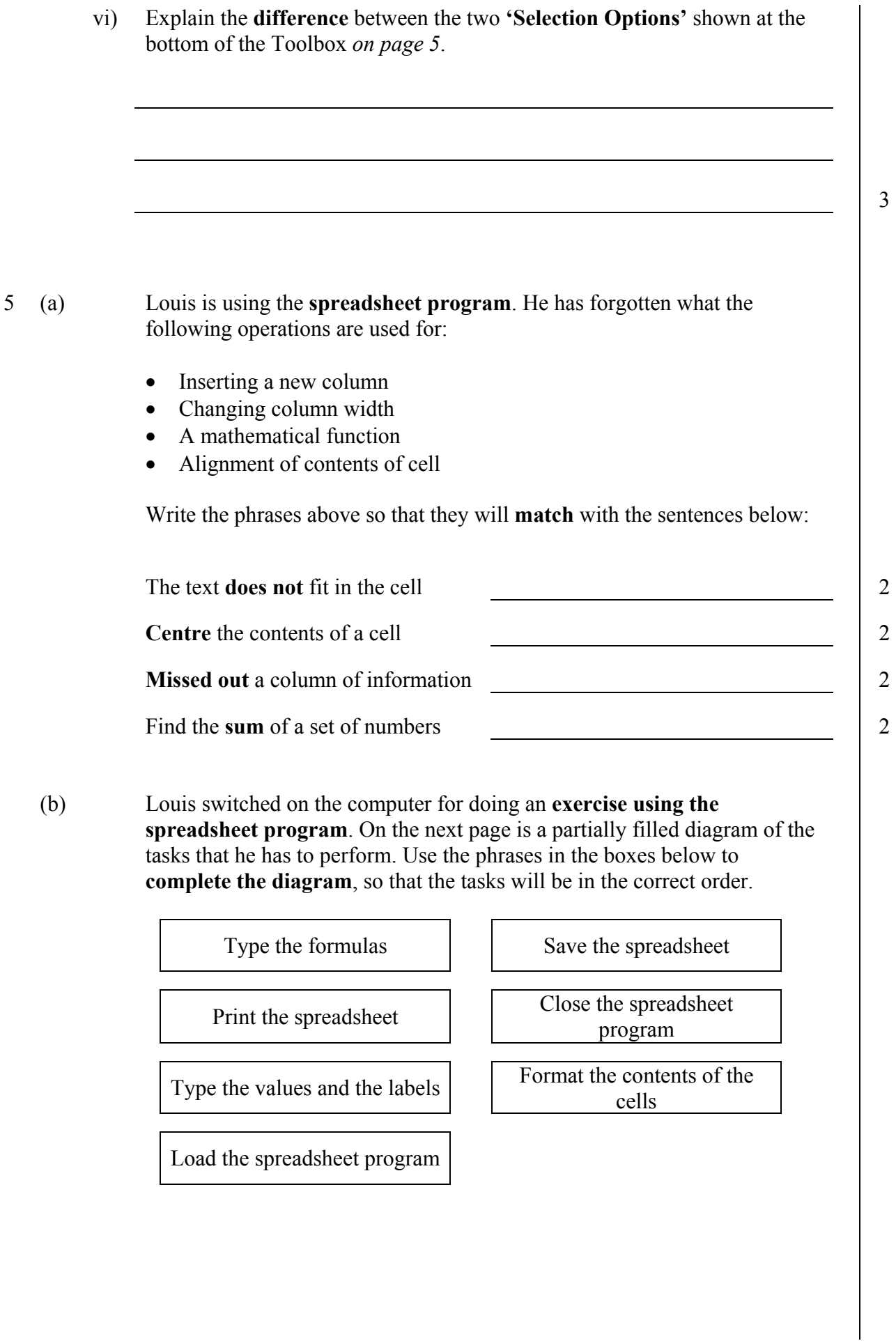

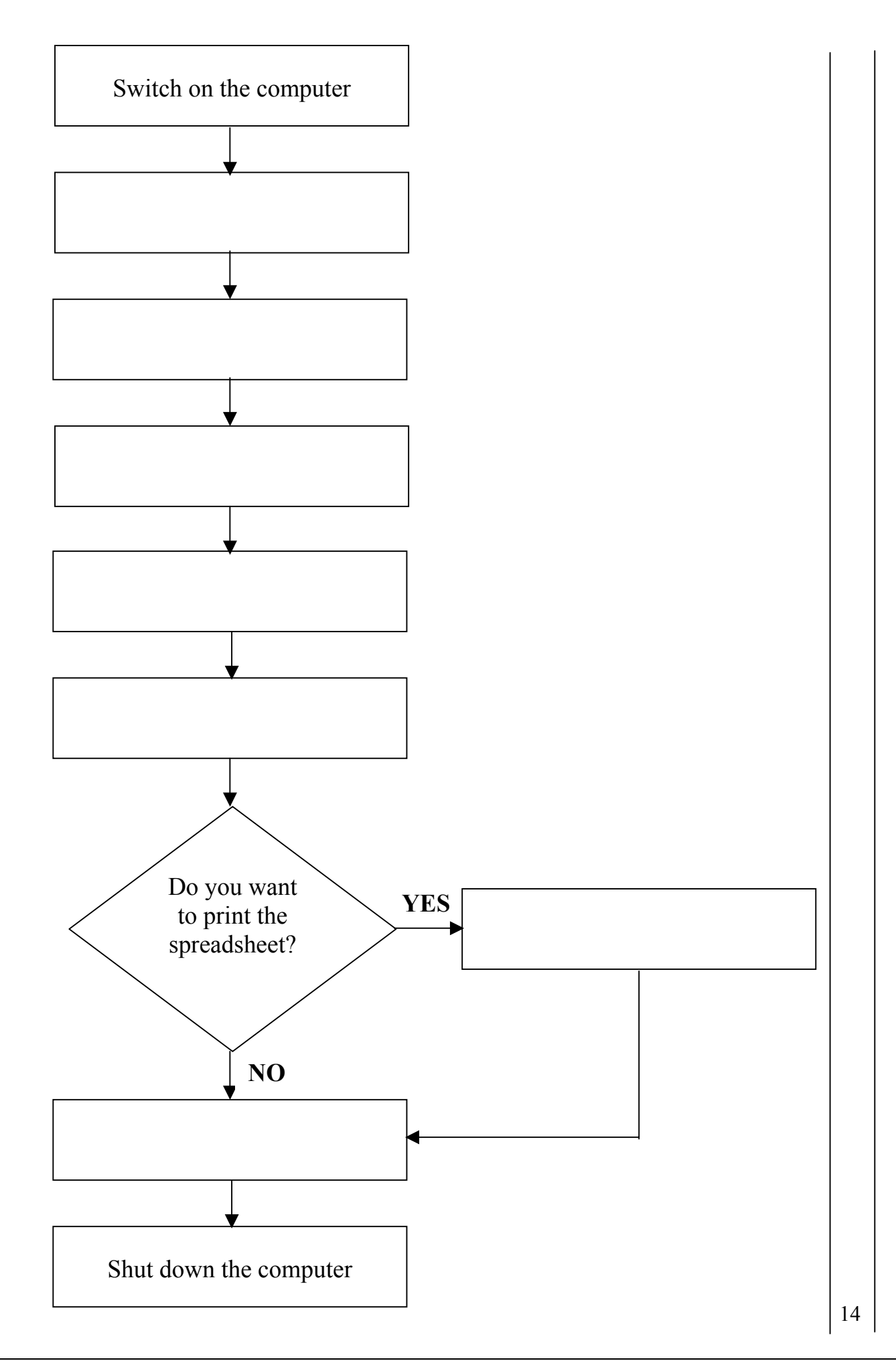

- 6 Rita is using the spreadsheet program to find out how she has **spent her pocket money** for a particular week.
	- (a) Why did Rita use the Spreadsheet program and **NOT** the Word Processing program?

2

(b) She typed the following labels, values and formulas.  $\overline{C}$ D  $\overline{B}$ E  $\overline{G}$  $\overline{H}$ Δ Monday Tuesday Wednesday Thursday Friday<br>0.70 0.30 0.55 1.00 0  $\overline{1}$ Food  $040$  $\overline{2}$  $=MIN(B2;F2)$ 3 Drinks 0.45  $0.20$ 035  $0.30$  $0.25$  $=MAX(B3;F3)$  $\overline{4}$  $\overline{5}$  $6\overline{6}$ i) Complete the following sentences: ell contains a label. 1 cell contains a **value**. • Cell contains a **formula**. • The contents of cell F1 is **aligned** 2 1 • The contents of cell C3 is **aligned** . 1 ii) Write the formula that Rita should type in cell G2 to find the **amount of money she has spent on 'Food'** for the whole week. 2 iii) What can she do to **quickly calculate** the total amount of money that she has spent on 'Drinks' for the whole week? 2 iv) Write the formula that she should type in cell B4 to find the amount of money she has **spent on Monday**. v) In the boxes below, write down the answers to the formulas in cells H2 and H3.  $H2$   $H3$ 4 vi) To find how much money she has **spent for the whole week** on both 'Food' and 'Drinks', Rita typed the following formula:  $=(B4 + C4 + D4 + E4 + F4)$ Write the formula again **but in a** 

**shorter way.** 2